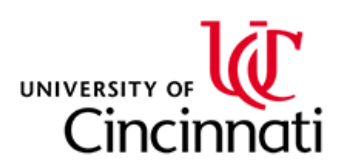

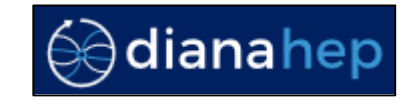

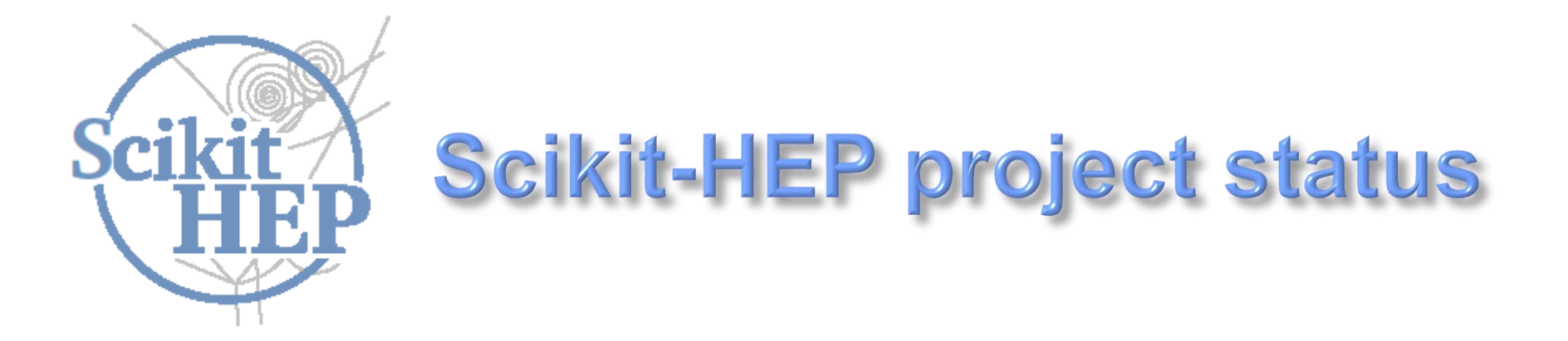

**Eduardo Rodrigues University of Cincinnati**

**DIANA/HEP Topical Meeting, CERN, 11 September 2017**

### **Why Scikit-HEP ? (A bit o a recap)**

**Python usage over time:**

**simple scripting tasks → daily tasks → an analysis framework** 

- **ROOT for almost everything**
- **Toolkit for modeling / fitting: RooFit**
- **Statistics: RooStats**
- **Machine learning: TMVA**
- **Etc.**

#### *HEP, ROOT-based Scientific Computing in Python*

- **The father of them all: SciPy**
- **Data manipulation: NumPy, Pandas**
- **Plotting: matplotlib, seaborn, Bokeh**
- **Machine learning: scikit-learn, TensorFlow Etc.**

 **+ dedicated projects built atop the above: Astropy, biopython, etc.**

- *- This is where we start to strongly link with the scientific computing community*
- *- We need ways to bridge between ROOT and the Python scientific ecosystem, and more*
- *- Scope / need for a general(ised) effort*
- *- A toolset rather than a toolkit seems the way forward (IMHO)*

### **Why Scikit-HEP ? Example from LHCb practises …**

#### The LHCb analysis software ecosystem (2/2)

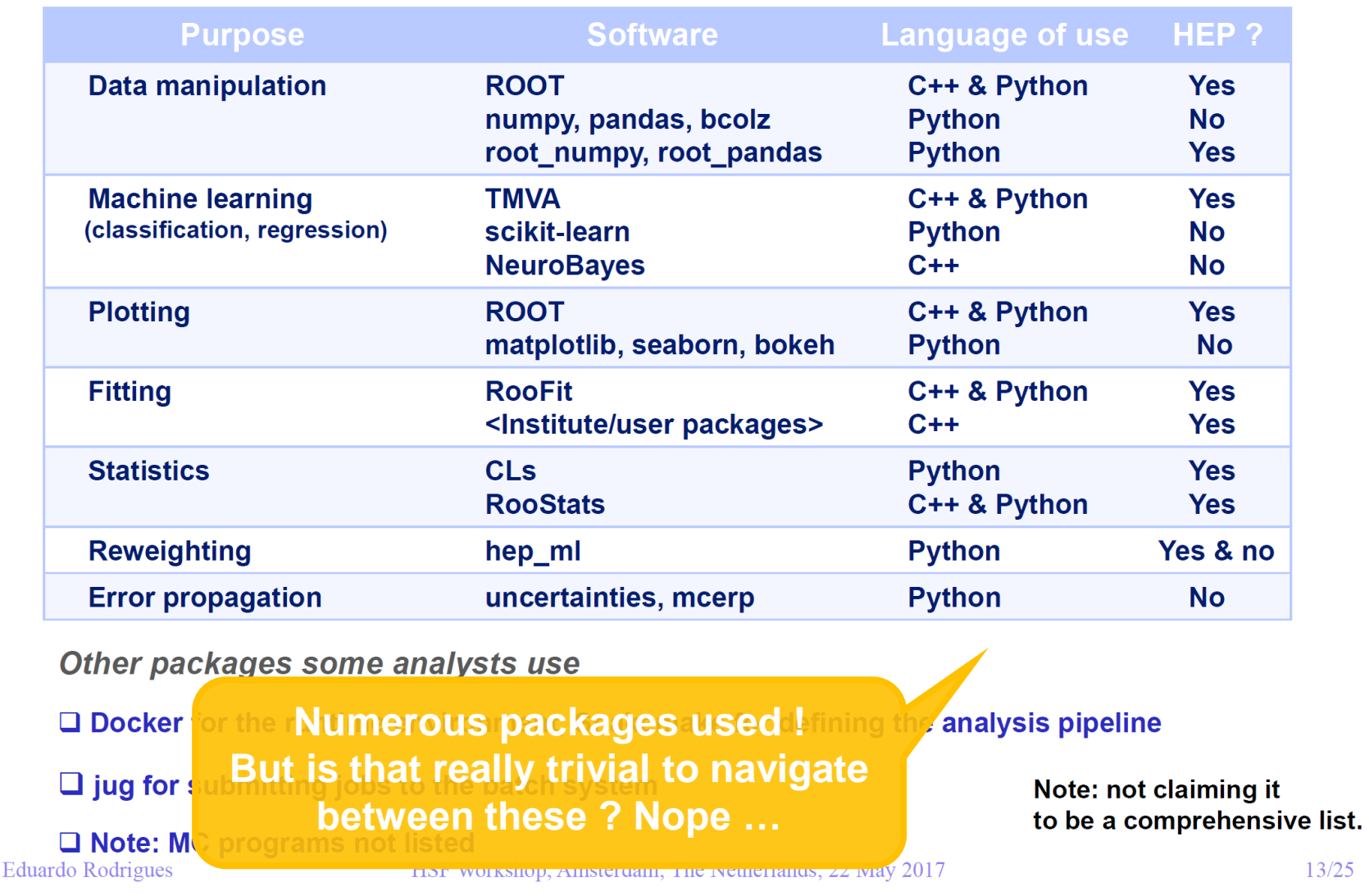

### **The Scikit-HEP project**

#### The idea, in just one sentence

The Scikit-HEP project (http://scikit-hep.org/) is a community-driven and community-oriented project with the aim of providing Particle Physics at large with a Python package containing core and common tools.

*What it is NOT …*

**A replacement for ROOT**

**A replacement for the Python ecosystem based on NumPy, scikit-learn & co.**

*… and what IT IS*

**A non-monolithic Python toolset, a clearinghouse for doing HEP analysis in Python**

- **Emulate Scikit-Learn's unified interface with Astropy's embrace of third-party packages**
- **Bridge/glue between the ROOT-based and the Python scientific ecosystem**
- **We are building a community, engaging with (future) collaborators in various experiments**
- **Effort to improve discoverability of relevant tools**

#### **The Scikit-HEP project – 5 « pillars »**

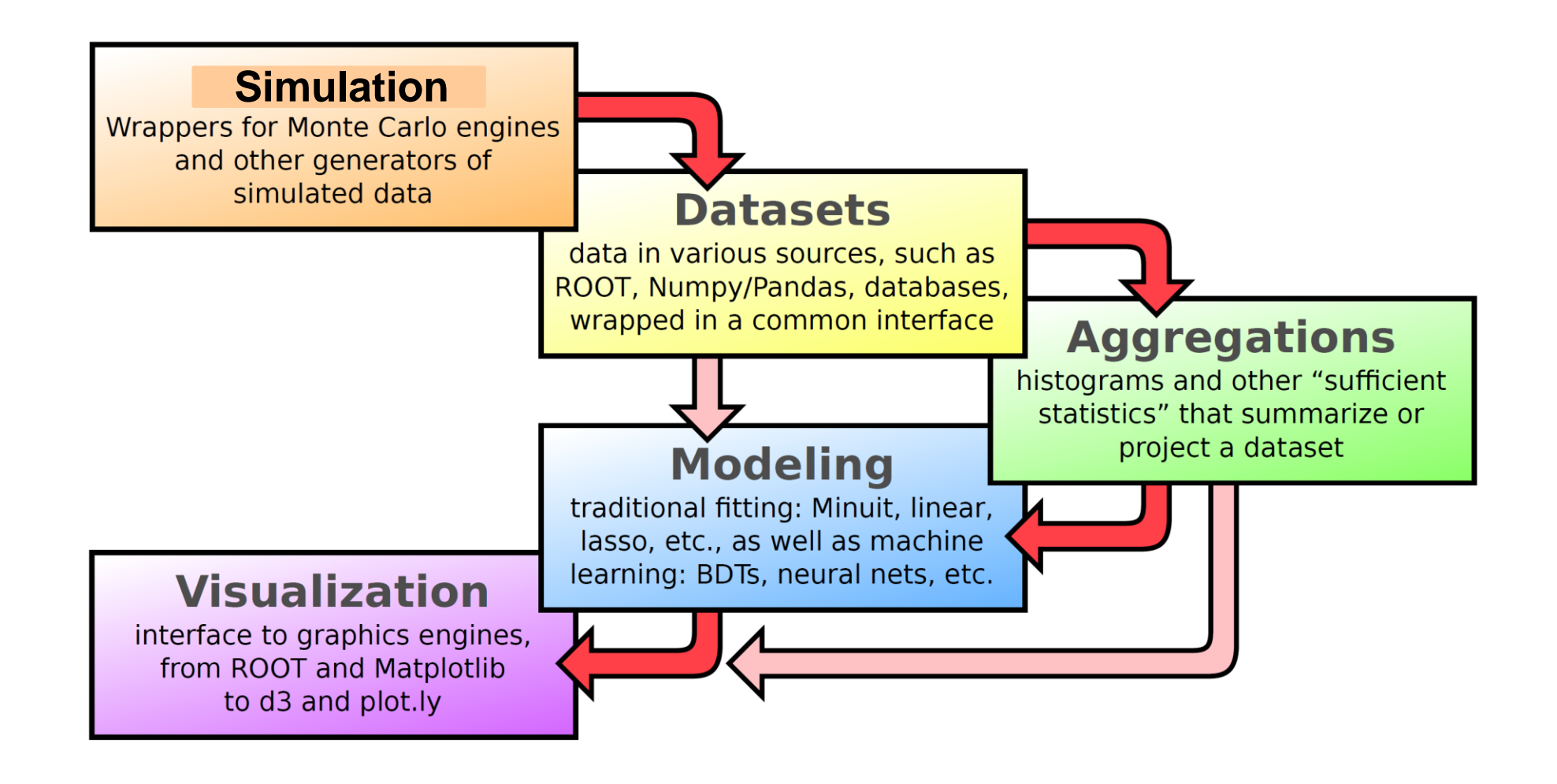

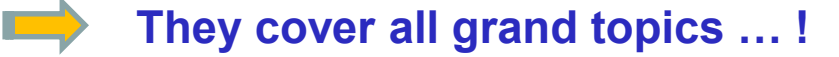

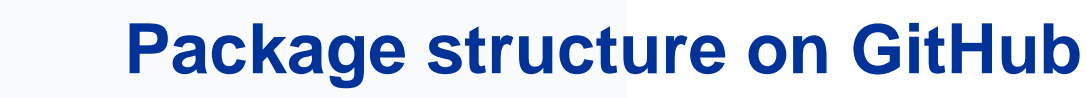

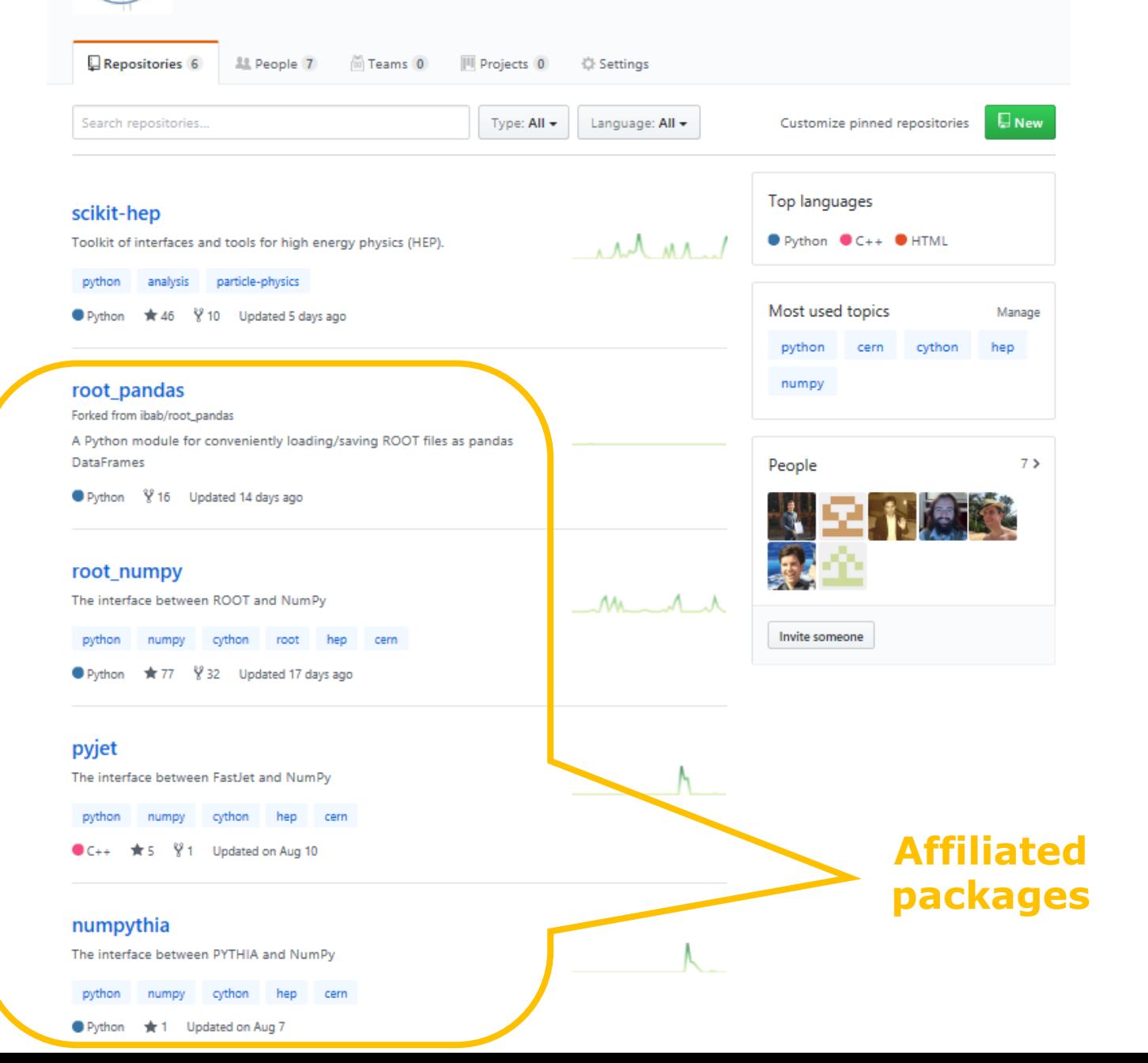

The Scikit-HEP Project

http://scikit-hep.org

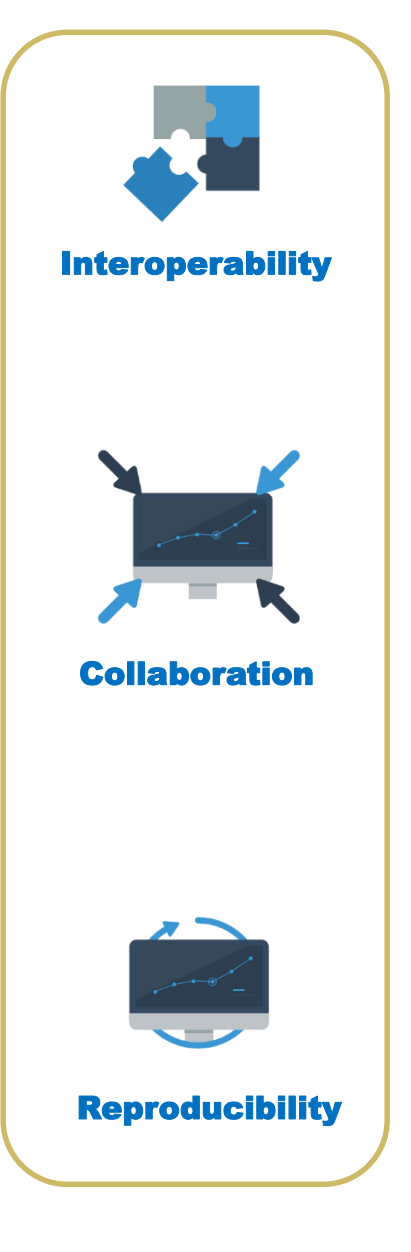

### **Core package versus affiliated packages**

*scikit-hep*

- **Provides general "core" functionality (see next slide for examples)**
- **Does so with a unified interface**
- **Builds atop the affiliated packages providing bridges where relevant**

*Affiliated packages*

- **(Take good concept from Astropy of an affiliated package)**
- **Package not part of core scikit-hep but related to, and seen as part of, the community & project**
- **Bring-in functionality specific to certain topics/areas not of the widest community interest**
	- **- Package can have a life of its own**
- **But the usage within the Scikit-HEP project should be profitable, since ability to interoperate more easily**

#### **Dataset**

- **- Common interface for data from/to various sources**
- **- Dealing with ROOT Ttree, Numpy arrays, etc.**

#### **Aggregation**

- **- Summarise or project a dataset**
- **- Typically data aggregation = histogram**

#### **Modeling**

- **- Data models and fitting utilities**
- **Visualization**
	- **- Interface to graphics engines such as ROOT and matplotlib, among others**
- **Simulation**
	- **- utilities, wrappers for Monte Carlo engines and other generators of simulated data**
- **Modules for units and constants**
- **Maths and statistics tools**

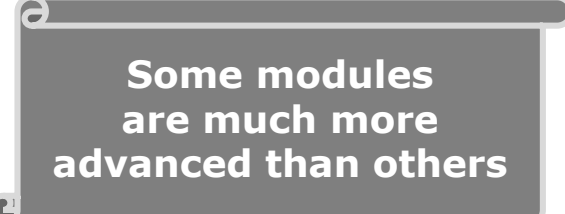

### **Affiliated packages**

*Part of Scikit-HEP*

- **root\_numpy & root\_pandas – ROOT-NumPy and ROOT-pandas interfaces**
- **numpythia – Pythia-NumPy interface**
- **pyjet – FastJet-NumPy interface**

**To be presented at the DIANA/HEP meeting on Oct. 23rd**

*Planned and/or worth trying to get* 

**Histogrammar – histogramming in a more functional programming way [\(http://histogrammar.org/\)](http://histogrammar.org/)**

 **hep\_ml package a ML library with miscellaneous tools for HEP ([https://arogozhnikov.github.io/hep\\_ml/](https://arogozhnikov.github.io/hep_ml/))**

 **Linking module to Hydra(.Python), a library for data analysis in massively parallel platforms ([https://github.com/multithreadCorner/Hydra\)](https://github.com/multithreadCorner/Hydra)**

**- See the 2 following presentations!**

**(There's for sure more)**

#### **Some of the achievements so far**

- **The project has been defined as community-driven and community-oriented**  $\Rightarrow$  the concept of a community is central !
- **Community bonding work is time- and effort-consuming**
- **We do now have various contact persons in various experiments (Belle-II, CMS, DUNE, LHCb)**

**We have a site page for a forum of project ideas … (needs to be updated BTW ;-))**

**You are most welcome to bring your own ideas too !**

**The scikit-hep package has numerous modules mostly ready for release**

**Most of the affiliated packages are mature**

 **We had a Google Summer of Code project with outcome of relevance to this project (see next talks)**

## **Planning**

*Next steps*

- **Finalise a few bits and pieces and make sure the code feels as uniform as possible**
- **Provide examples of how to perform typical simple-ish tasks, to lower threshold for users**
- **Bring test suite up to speed**
- **Test a distribution within LHCb for "guinea pigs"**
- **Development release end of October**
- **Further engage with Particle Physics community at large**
	- **- Project presentations & tutorials**

*Releases*

- **End of October: development release**
- **End of 2017: 1st official release**

*Links*

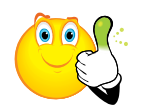

- **GitHub: <https://github.com/scikit-hep/>**
- **Website:<http://scikit-hep.org/>**

*Mailing lists*

**Get in touch with the team "privately": [scikit-hep-admins@googlegroups.com](mailto:scikit-hep-admins@googlegroups.com)**

**Forum for anyone: [scikit-hep-forum@googlegroups.com](mailto:scikit-hep-forum@googlegroups.com)**

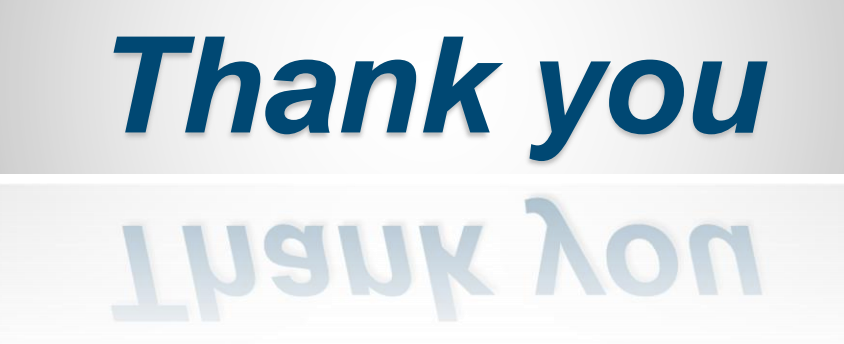

### **Module examples – HEP units**

In HEP the standard set of basic units was originally defined by the [CLHEP] project:

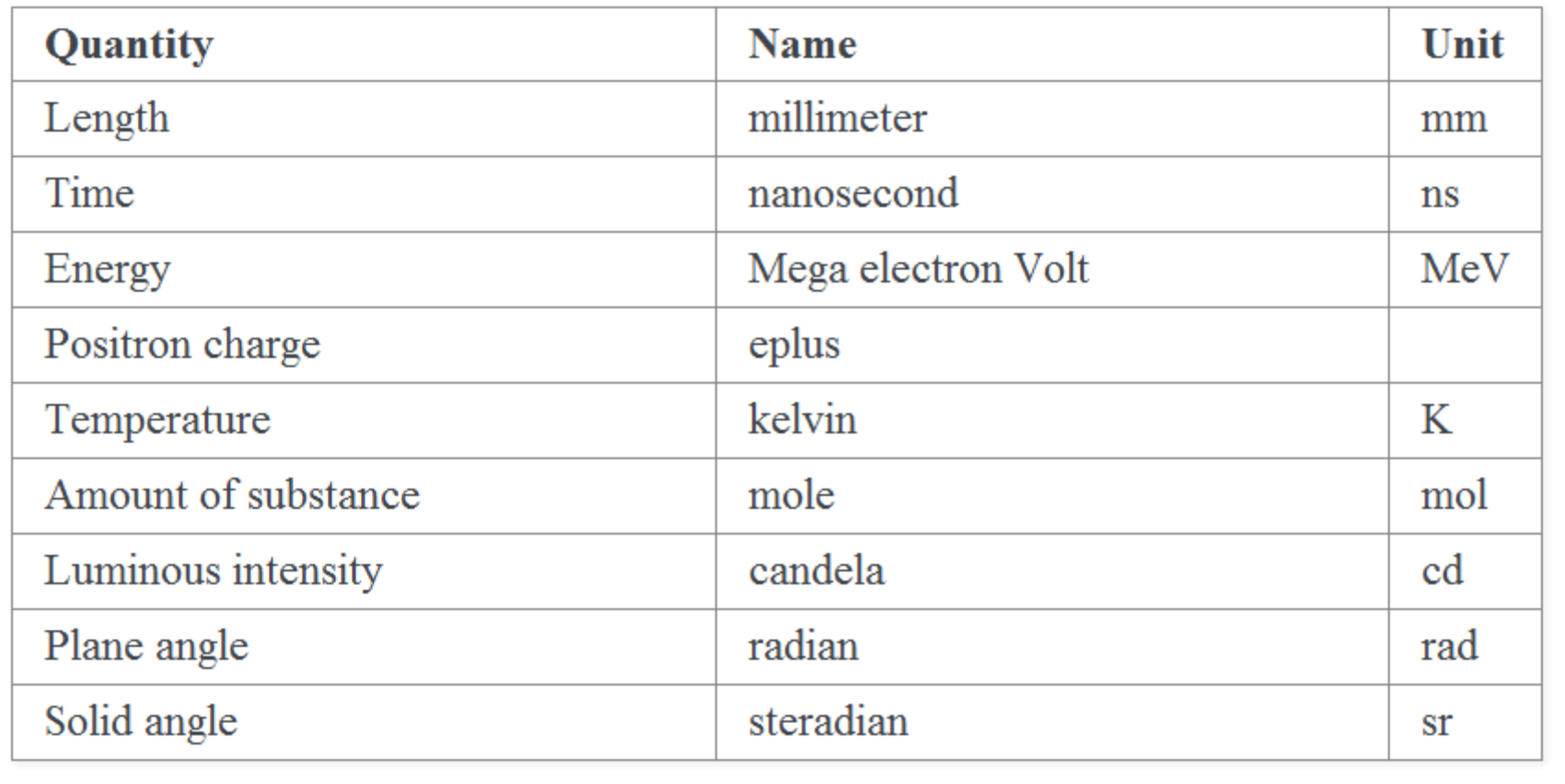

### **Module examples – constants**

# Constants (skhep.constants)

This package *skhep.constants* contains 2 sorts of constants:

- Physical constants.
- Common and/or handy constants.

All constants are computed in the HEP System of Units as defined in the *skhep units* package.

Typical use case:

```
>>> from skhep.constants import c light
>>> from skhep.units import picosecond, micrometer
>>> tau Bs = 1.5 * picosecond # a particle lifetime, say the Bs meson's
>>> ctau_Bs = c_light * tau_Bs * stau of the particle, ~450 microns
                      # result in HEP units, so mm ;-)
>>> print ctau Bs
0.449688687
>>> print ctau_Bs / micrometer # result in micrometers
449.688687
```
### **Module examples – simulation**

**Trivial wrapper for the HepPID C++ library, using PyPDT**

**( More is coming on this front)**

```
Standard use case:
        >>> from skhep.simulation import pdgid
        >>> pdgid.isLepton(11)
       True
       >>> pdgid.charge(-4444) # anti Omega_ccc^++
        -2.0
```
#### **Documentation – online version**

#### Mathematical functions relevant to kinematics

skhep.math.kinematics.Kallen\_function $(x, y, z)$ 

The Kallen function, aka triangle or lambda function, named after physicist Anders Olof Gunnar Kallen [Kallen].

**Definition:** 

$$
\begin{aligned} \lambda(x,y,z) & = x^2 + y^2 + z^2 - 2xy - 2yz - 2zx \\ & = (x-y-z)^2 - 4yz \\ & = [x - (\sqrt{y} + \sqrt{z})^2][x - (\sqrt{y} - \sqrt{z})^2] \ \ \text{if} \ \ y,z > 0 \end{aligned}
$$

**Example:** 

Calculate in the rest frame of a particle of mass M decaying to 2 particles labeled 1 and 2,  $P(M) \rightarrow p1(m1) + p2(m2)$ , the momenta of 1 and 2 given by  $p = |p1| = |p2|$ :

```
>>> from skhep.math import Kallen function
>>> from skhep.units import MeV, GeV
>>> from math import sqrt
>>> M = 5.279 * GeV; m1 = 493.7 * MeV; m2 = 139.6 * MeV
>>> p = sqrt( Kallen function( M^{**2}, m1**2, m2**2 ) ) / (2*M)
>>> print p / GeV # print the CMS momentum in GeV
2.61453580221
```
#### **Reference:**

https://en.wikipedia.org/wiki/K%C3%A4ll%C3%A9n function [Kallen]